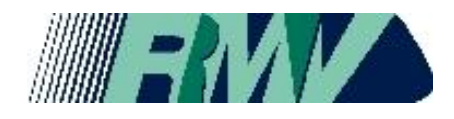

Schnittstellen für den Import von Pünktlichkeitsdaten im BPNV

VERSION: 1.0<br>STAND: 05.0 05.03.2008

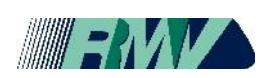

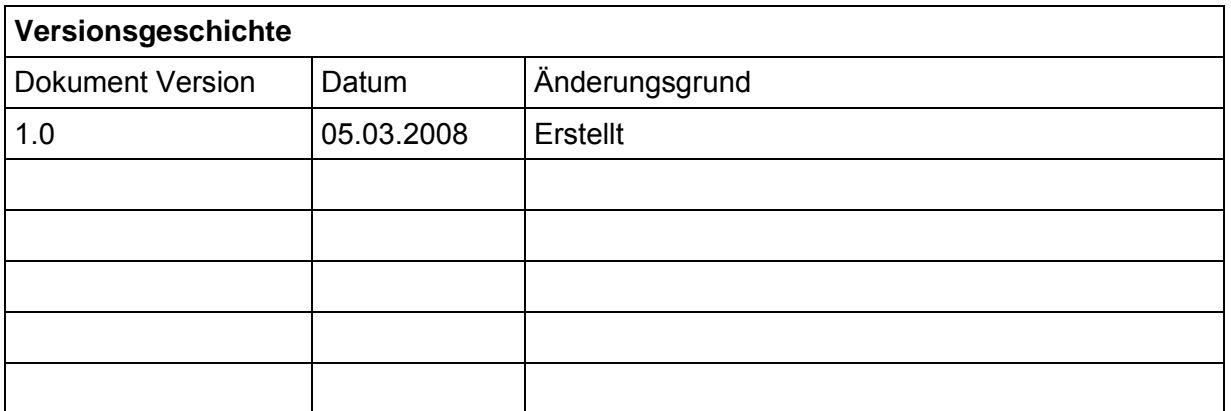

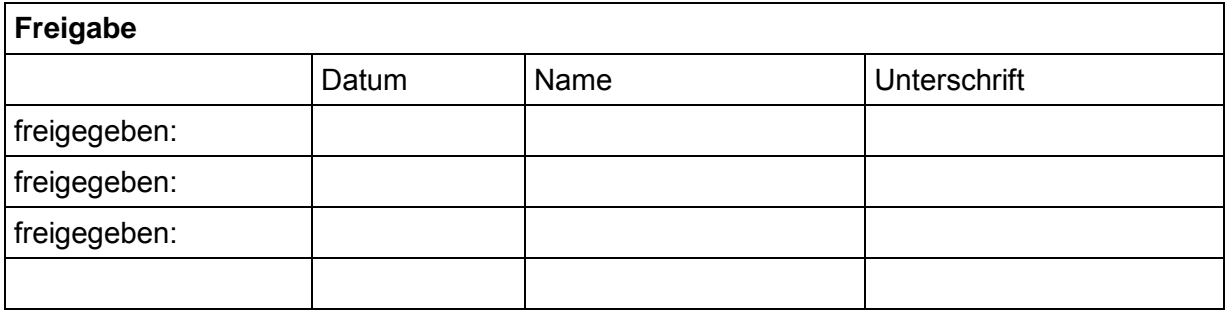

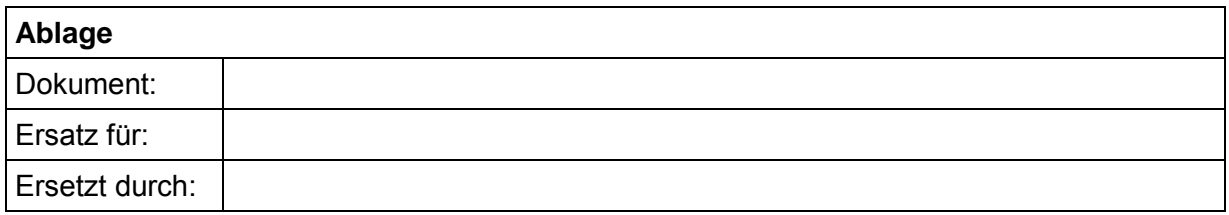

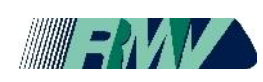

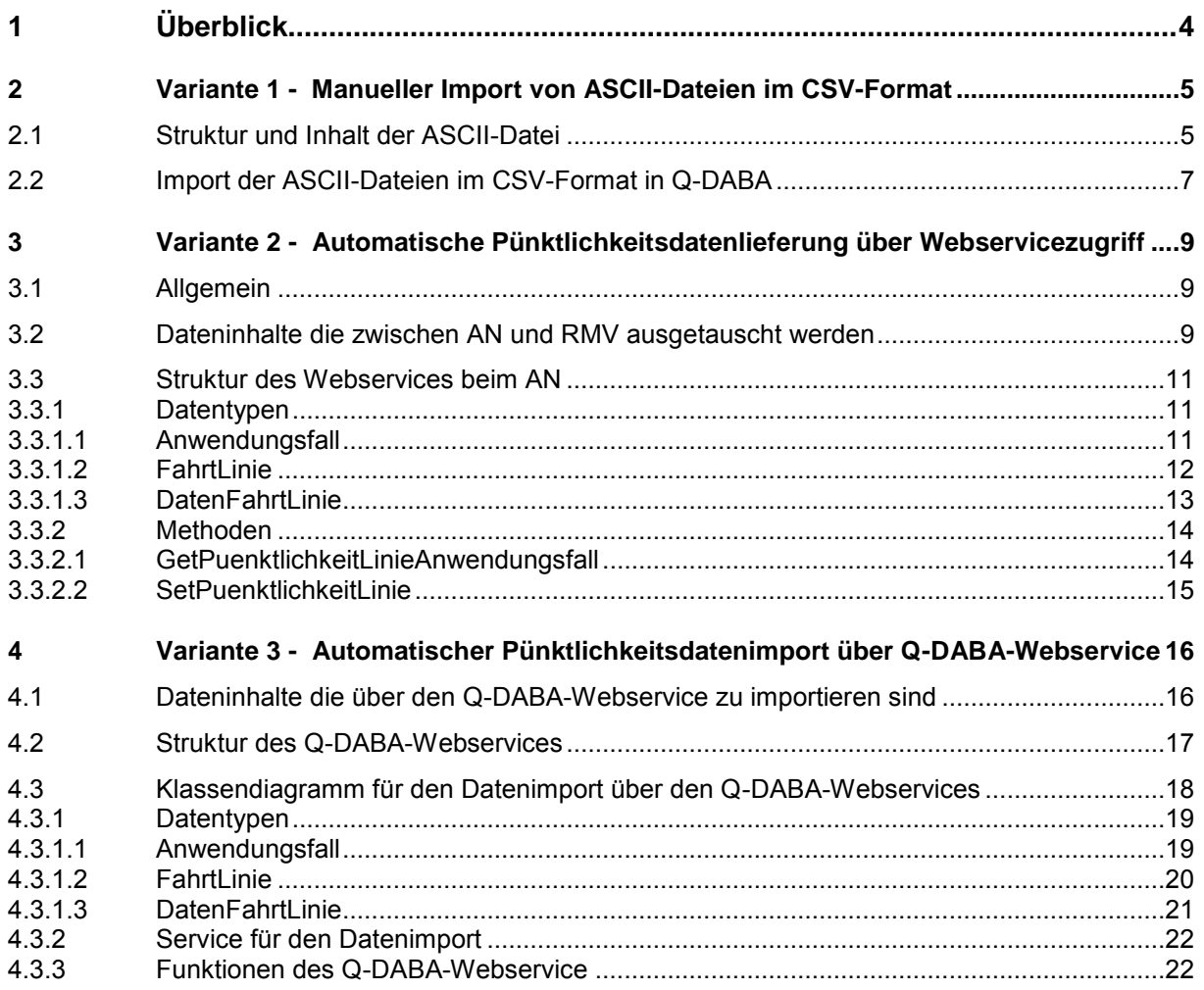

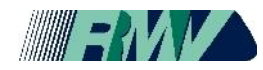

## <span id="page-3-0"></span>**1 Überblick**

Der Rhein-Main-Verkehrsverbund (RMV) verfügt mit dem System Q-DABA als integraler Bestandteil des Qualitätsmanagement (QM) in ihren Ausschreibungsnetzen über die Voraussetzung, mit geringem technischen Aufwand durch andere Systeme bereitgestellte Daten (Vor-Ort-Erfassungen, Kundenbefragungen, Betriebsprozessdaten) effektiv weiter zu verarbeiten. Dieses Dokument beschreibt die Möglichkeiten der Pünktlichkeitsdatenlieferung für Q-DABA durch den Auftragnehmer (AN).

Für die automatische Protokollierung der Einsatz- und Fahrtzeiten der Busse im Liniennetz des öffentlichen Personennahverkehrs wird ein System gefordert, das Fahrzeugtyp- und Herstellerunabhängig aufgebaut ist und sich im vorhandenen Wagenbestand durch Nachrüstung rückwirkungsfrei in die Fahrzeugsysteme integrieren lässt. Das Pünktlichkeitserfassungssystem muss ausreichend präzise alle notwendigen Zeit-, Weg- und Ortsdaten liefern, so dass Q-DABA die Fahrverlaufsanalyse in aussagekräftiger Form dem Er- und Besteller bereitstellen kann.

Der AN meldet die Ankunftspünktlichkeit aller Fahrten auf den von ihm bedienten Linien. Die Erfassung der Pünktlichkeit hat automatisch und manipulationsfrei an allen Haltestellen zu erfolgen. Der AN kann die entsprechenden Daten entweder durch den Betreiber der Leitstelle oder des RBL zur Verfügung stellen lassen oder über ein geeignetes Verfahren selbst erfassen. Zur automatischen und standardisierten Übernahme der Daten in die RMV-Datenbank hat der AN die Daten wöchentlich, spätestens bis Donnerstag der Folgewoche, durch Import in das Internet-basierte System Q-DABA nach den folgenden Verfahren dem RMV zu liefern.

- Variante 1: Manueller Import von ASCII-Dateien im CSV-Format in Q-DABA.
- Variante 2: Die in einer Leitstelle aufbereiteten Daten zu den Ist-Ankunfts- und Ist-Abfahrtszeiten können über einen Webservicezugriff (SOAP) in der Leitstelle von Q-DABA abgerufen werden.
- Variante 3: Die in einer Leitstelle aufbereiteten Daten zu den Ist-Ankunfts- und Ist-Abfahrtszeiten werden über den Q-DABA-Webservice (SOAP) von der Leitstelle aus automatisch in Q-DABA importiert.

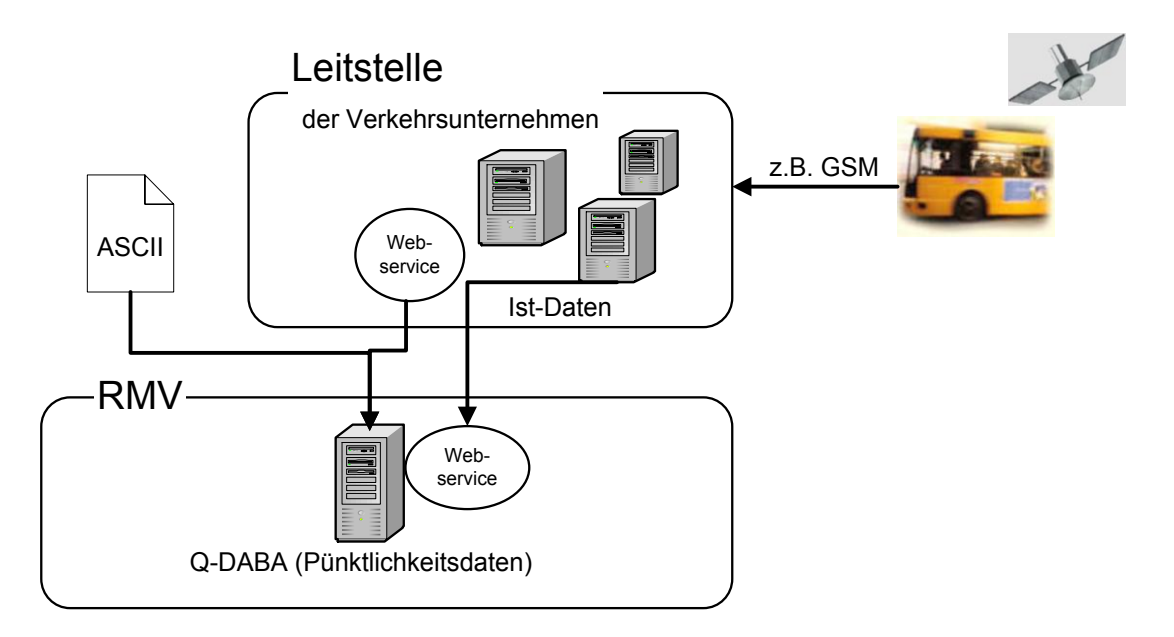

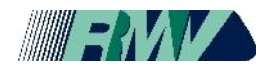

### <span id="page-4-0"></span>**2 Variante 1 - Manueller Import von ASCII-Dateien im CSV-Format**

Die Pünktlichkeitsdaten sind vom AN als ASCII-Datei mit Trennzeichen, je Zeile genau ein Datensatz, also als Datei im sog. ".csv"-Format, allerdings mit definierten Inhalten, in Q-DABA im folgenden Format zu importieren:

#### <span id="page-4-1"></span>**2.1 Struktur und Inhalt der ASCII-Datei**

- 1. Die Pünktlichkeitsdateien haben die Extension ".csv".
- 2. Der Name der Pünktlichkeitsdateien setzt sich wie folgt zusammen: Pkt Linie[Linien-Nr. bzw. Kürzel Linienbündel-Name] KW[Kalenderwochen-Nr.].csv

*Beispiel:*  **Pkt\_Linie20\_KW37.csv**  Das Kürzel für den Linienbündel-Name ist mit dem RMV vorher abzustimmen.

- 3. Es wird nicht zwischen Groß- und Kleinschreibung unterschieden.
- 4. Jeder korrekte Datensatz muss genau 15 Semikola enthalten.

*Beispiel:*  **N;AN;LM;4787;;15.08.01;15.08.01;15;20;23;5;07:45:00;04711;JFK;00815;LAX N;AN;LH;4576;;02.01.01;15.08.01;10;15;17;2;13:10:00;04711;JFK;00815;LAX**

5. Datenformat für den Import von Pünktlichkeitsdaten im CSV-Format

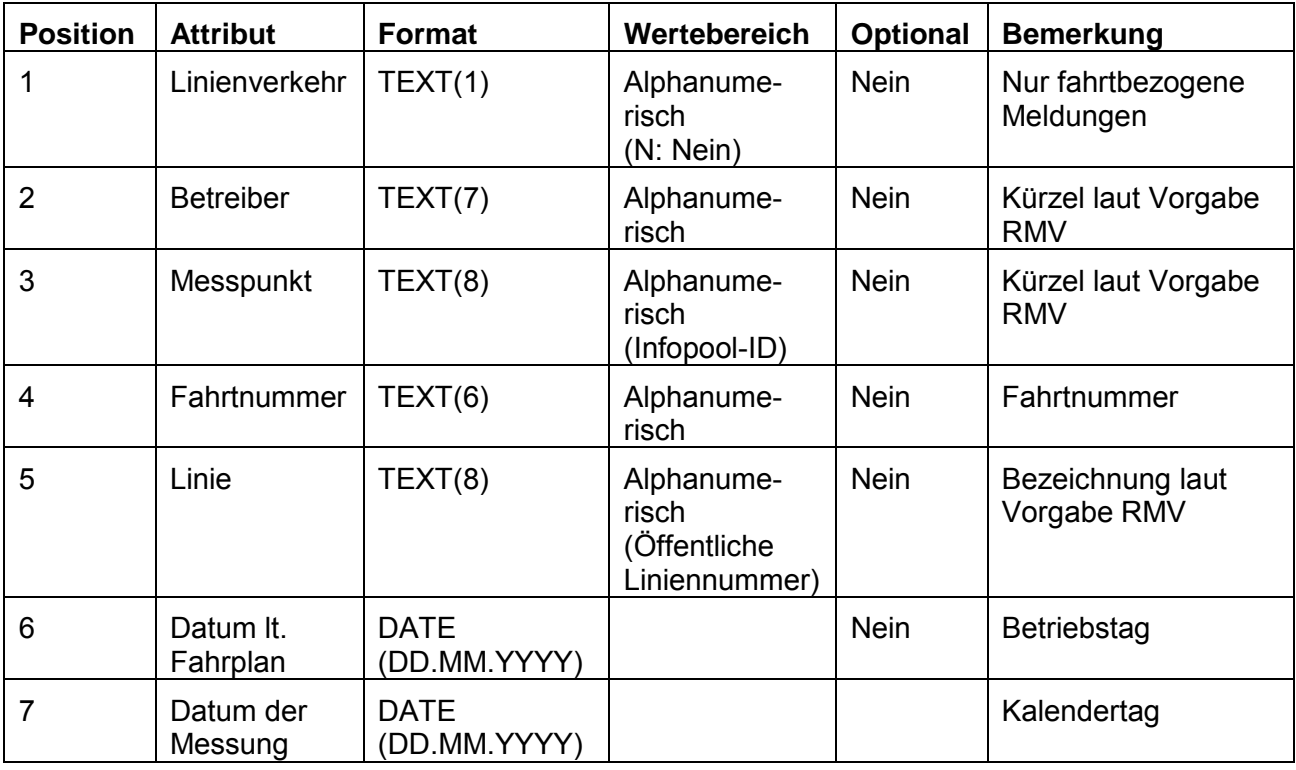

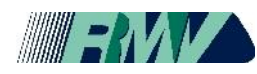

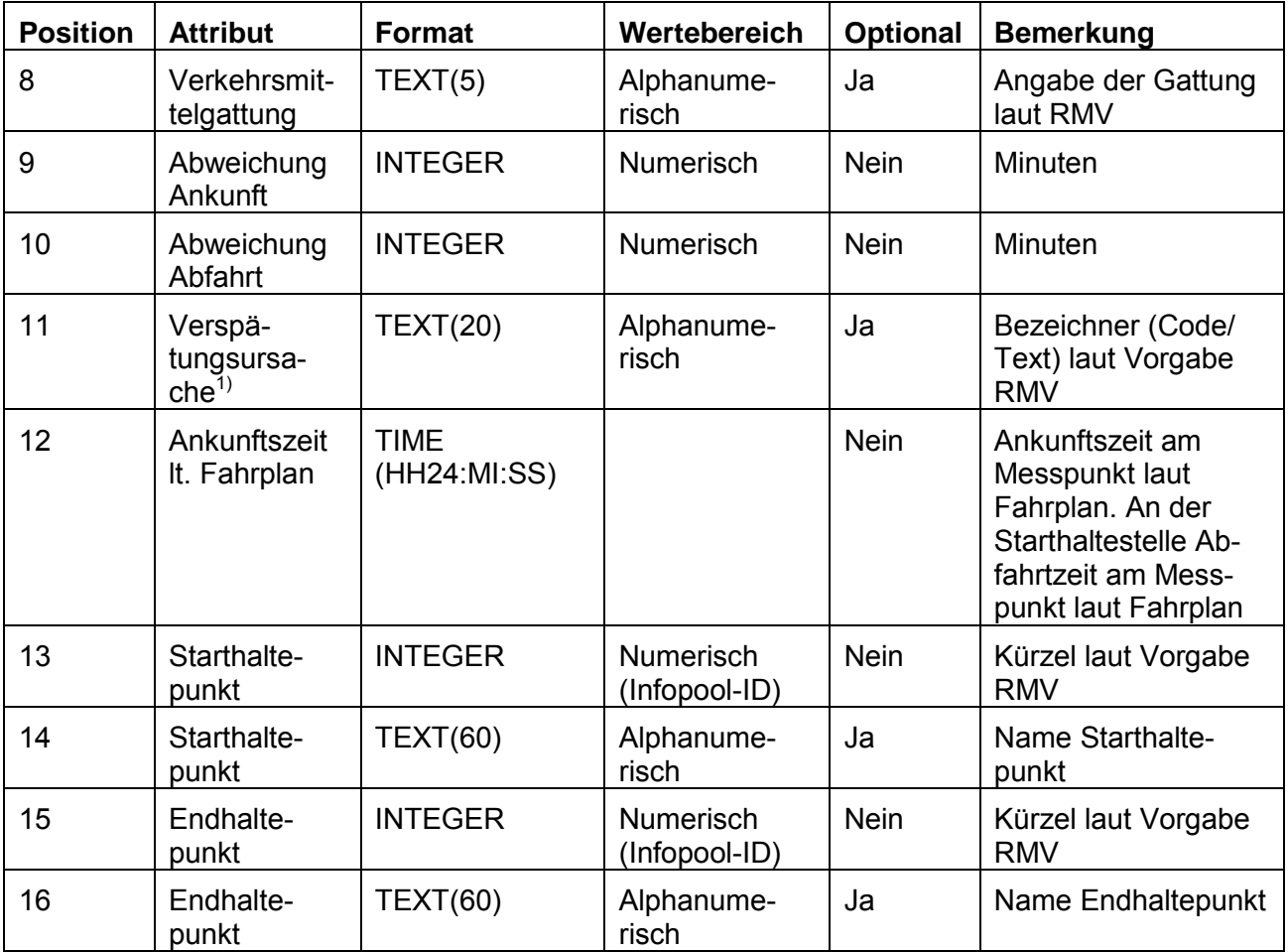

1) Erläuterungen zu den Kodierungen der Verspätungsursachen

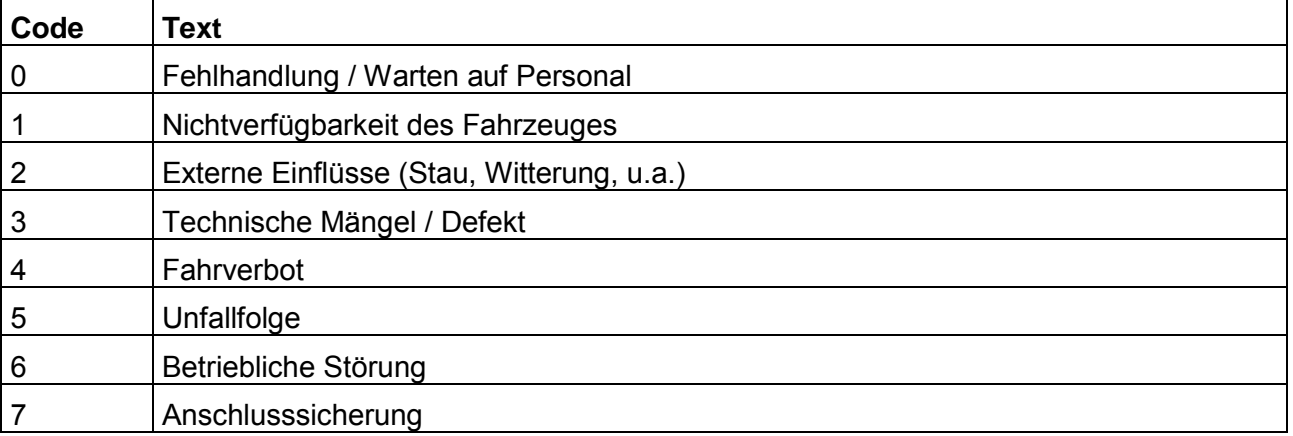

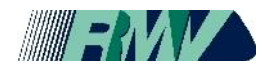

## <span id="page-6-0"></span>**2.2 Import der ASCII-Dateien im CSV-Format in Q-DABA**

Die Zugangsberechtigung (Nutzer und PIN) und Internetadresse für Q-DABA werden dem AN spätestens 30 Kalendertage vor Betriebsaufnahme vom RMV mitgeteilt. Dem AN wird ein Handbuch für Q-DABA online zur Verfügung gestellt.

1. Anmeldung an Q-DABA mit den durch den RMV bereitgestellten Zugangsdaten

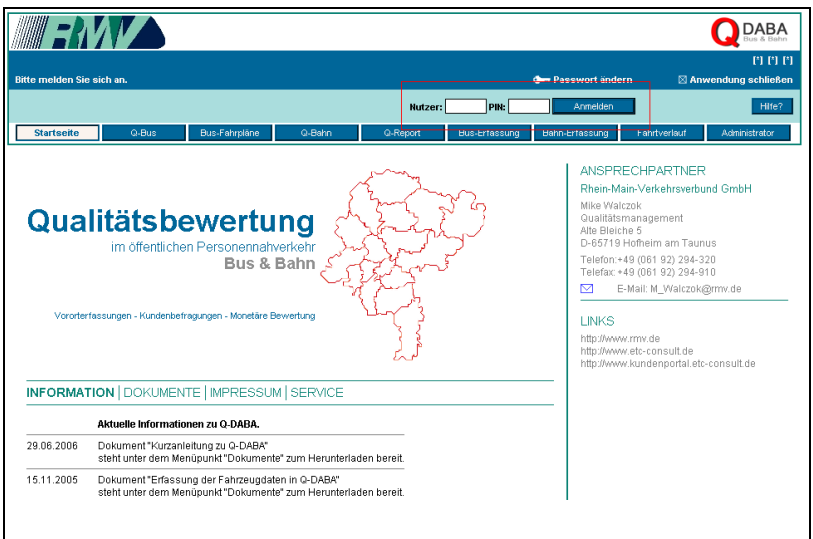

2. Aufruf der Schnittstelle durch Wechsel in den Bereich "Q-Bus", Anklicken des Liniebündels und Auswahl von "Import von Pünktlichkeitsdaten" im aufgeklappten Menü

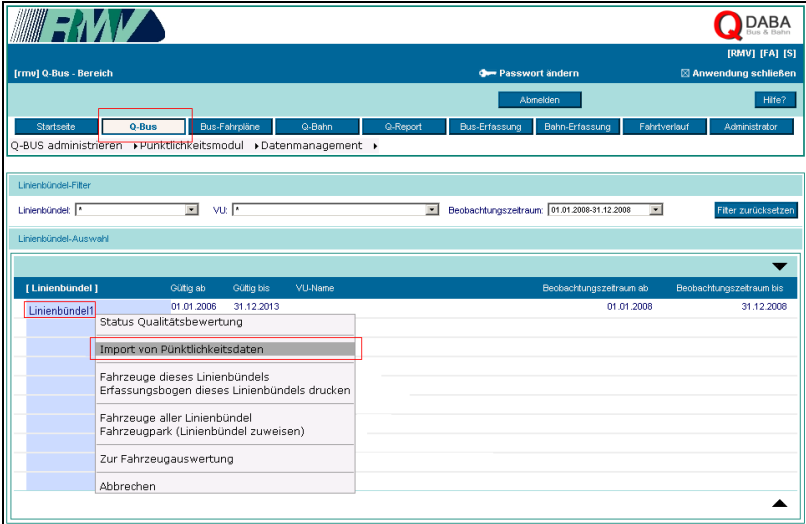

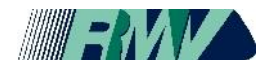

3. Import der der ASCII-Dateien im CSV-Format

Angaben vor dem Import:

- ▶ Beschreibung des Imports, z.B. KW01\_2008
- Auswahl des Bebachtungskorridors, in dem die zu importierenden Messdaten liegen, z.B. 01.01.2008-31.12.2008
- Auswahl der Erfassungswoche in der die zu importierenden Messdaten liegen, z.B. 01(31.12.2007-06.01.2008)
- Festlegen der Anzahl der zu importierenden Dateien, z.B. 03
- Klicken auf die Schaltfläche "Parameter anwenden"

Importvorgang:

- Auswahl der zu importierenden Dateien durch klicken auf die Schaltfläche "Durchsuchen"
- Import starten durch klicken auf die Schaltfläche "Importieren"

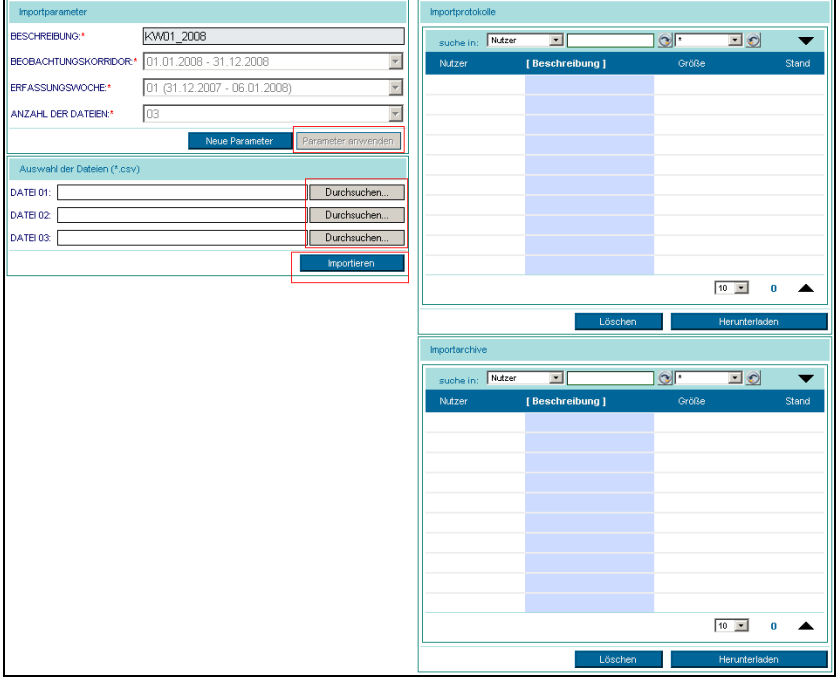

Nach dem Import wird eine Protokolldatei und eine Archivdatei erstellt. Sollten Fehler beim Import aufgetreten sein, ist die Ursache in der Protokolldatei festgehalten und die entsprechende Datei in der Liste rot hervorgehoben. Protokoll- und Archivdateien können vom AN selbständig heruntergeladen werden.

Der RMV behält sich vor, vom AN die Protokolldateien der automatischen Pünktlichkeitserfassung innerhalb eines Kalenderjahres anzufordern.

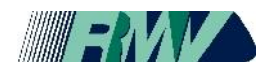

### <span id="page-8-0"></span>**3 Variante 2 - Automatische Pünktlichkeitsdatenlieferung über Webservicezugriff**

Der AN stellt einen Webservice (SOAP) bereit, über den der RMV alle Daten zur Ankunftspünktlichkeit über das Internet abholen kann. Der Import in Q-DABA erfolgt automatisch. Durch die Wendung des Webservice entfällt der wöchentliche Datenimport der ASCII-Dateien durch den AN, die Bereitstellung der Daten zur Ankunftspünktlichkeit kann direkt aus den Fahrzeugen bzw. einer Leitstelle vollautomatisch erfolgen.

### <span id="page-8-1"></span>**3.1 Allgemein**

SOAP (Simple Object Access Protocol) ist ein Netzwerkprotokoll, mit dessen Hilfe Daten zwischen Systemen ausgetauscht und Remote Procedure Calls durchgeführt werden können. SOAP stützt sich auf die Dienste wie XML zur Repräsentation der Daten und Internet-Protokolle der Transport- und Anwendungsschicht (TCP/IP) zur Übertragung der Nachrichten bzw. Daten. SOAP ist ein leichtgewichtiges Protokoll zum Austausch XML-basierter Nachrichten über ein Computernetzwerk und hat den Status einer W3C-Empfehlung. Es stellt Regeln für das Nachrichtendesign auf, es regelt, wie Daten in der Nachricht abzubilden und zu interpretieren sind, und gibt eine Konvention für entfernte Prozeduraufrufe mittels SOAP-Nachrichten vor. Die verschlüsselte Übertragung mittels HTTPS von SOAP-Nachrichten ist möglich.

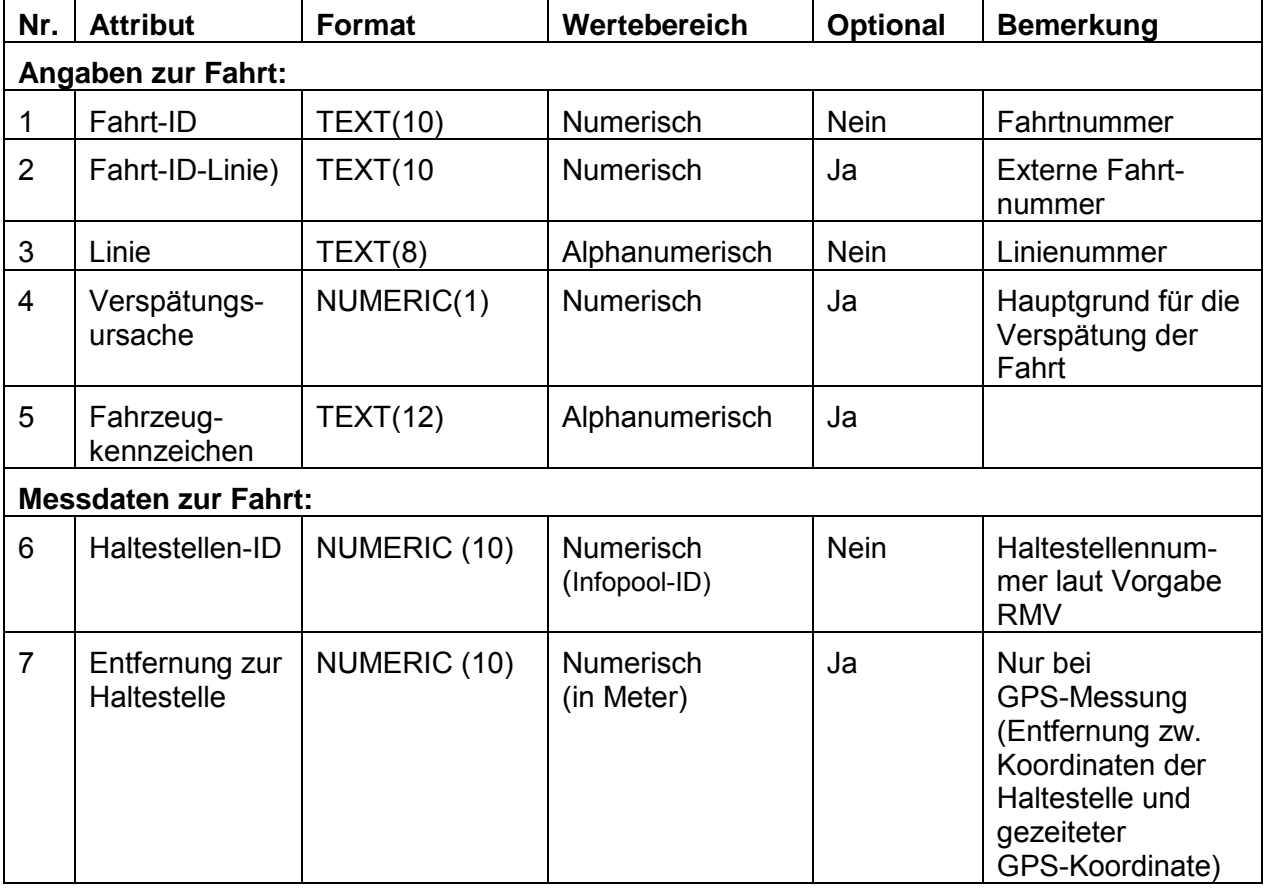

#### <span id="page-8-2"></span>**3.2 Dateninhalte die zwischen AN und RMV ausgetauscht werden**

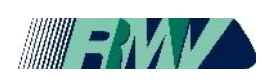

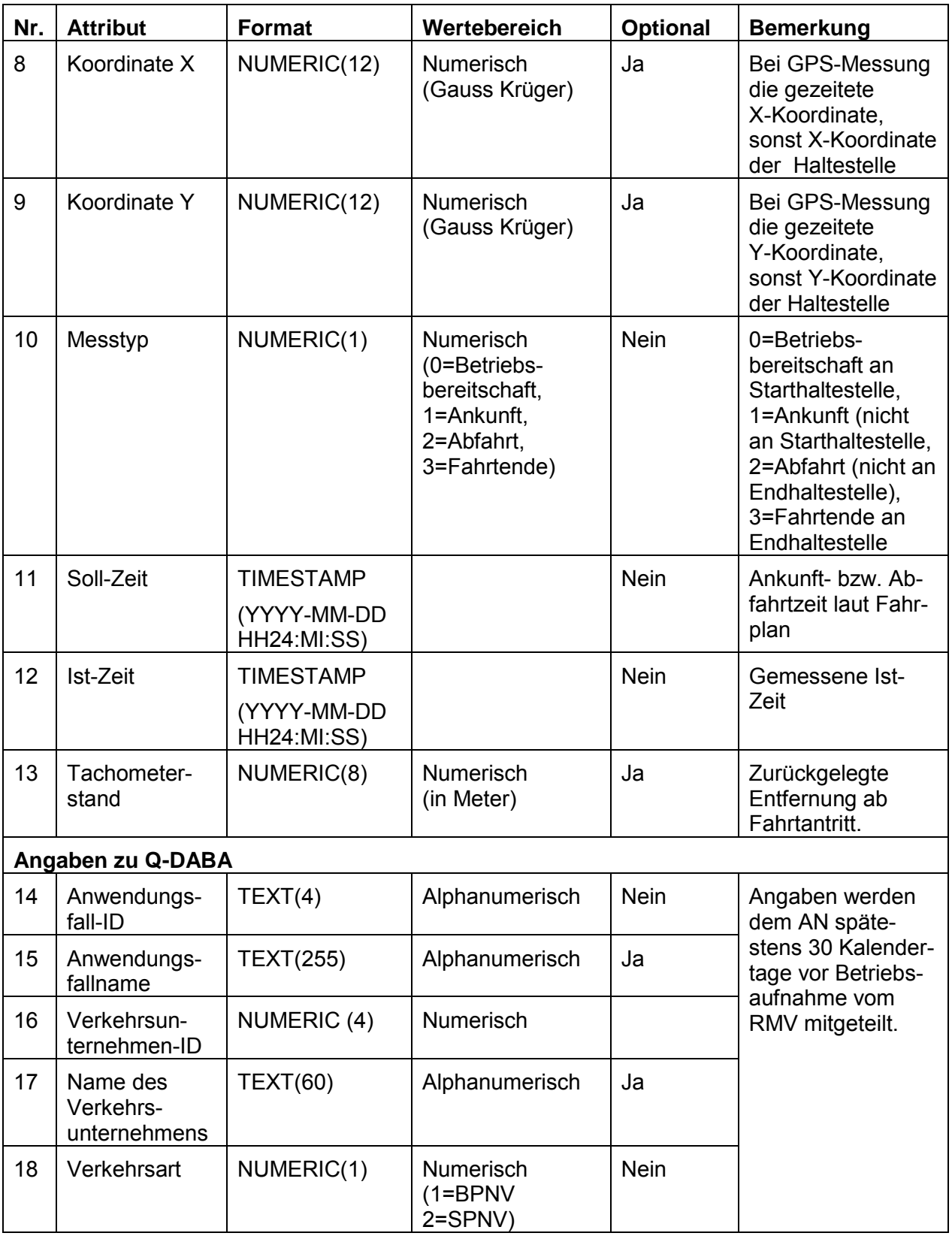

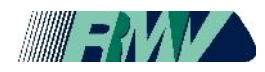

### <span id="page-10-0"></span>**3.3 Struktur des Webservices beim AN**

Q-DABA sendet Anfragen an den Webservice beim AN und dieser antwortet mit der gewünschten Information. Die Anfragen werden einmal täglich zwischen 2 und 6 Uhr gestellt. Erreichbar ist der Webservice über einen eindeutigen URI (Uniform Resource Identifier) beim AN. Durch die Verwendung des plattformunabhängigen Standards ist man in der Lage, entfernte Methodenaufrufe beliebiger Plattformen zu dekodieren und an Q-DABA weiterzuleiten. Die Verbindung zwischen Q-DABA und den Webservice sind 30 Tage vor Betriebsaufnahme zu testen.

#### <span id="page-10-1"></span>**3.3.1 Datentypen**

<span id="page-10-2"></span>Folgende Datentypen sind im Webservice beim AN zu verwenden.

## **3.3.1.1 Anwendungsfall**

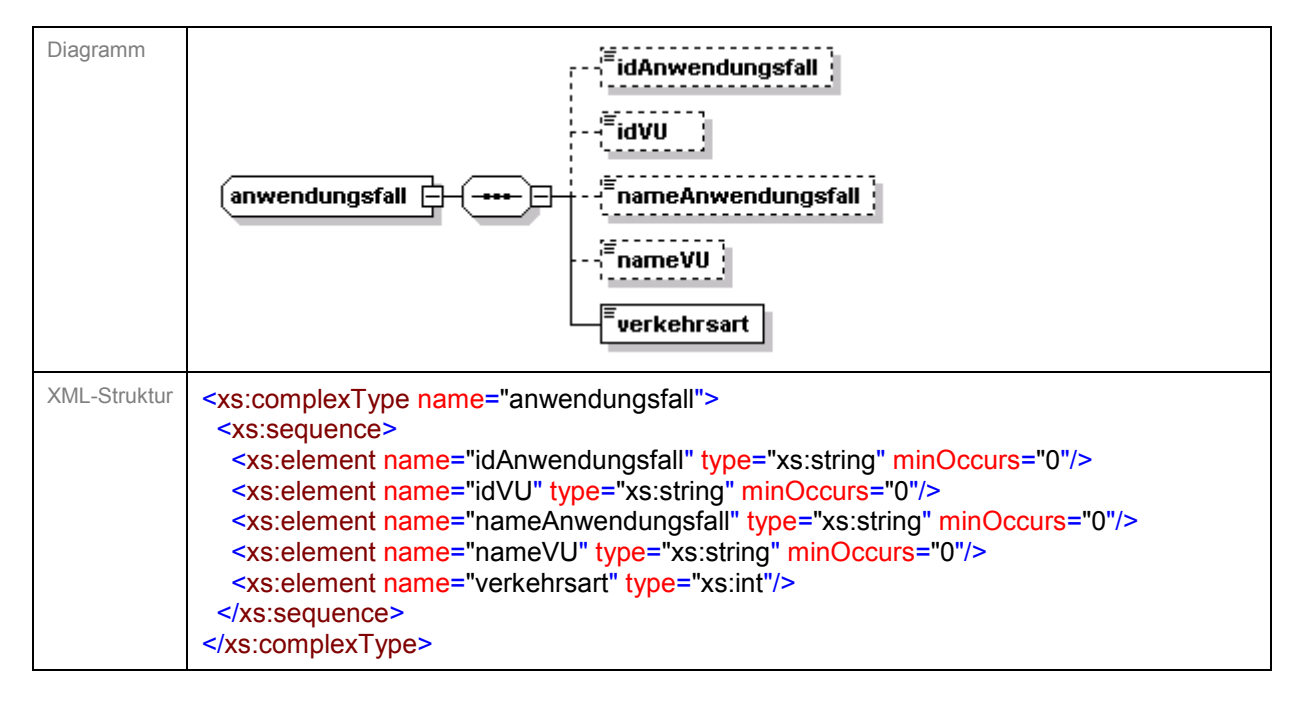

<span id="page-10-3"></span>Der Anwendungsfall beschreibt ein Linienbündel in Q-DABA. Ein Anwendungsfall besteht aus einer Anwendungsfall-ID (idAnwendungsfall), der ID des Verkehrsunternehmens (idVU), dem Namen des Anwendungsfalls (nameAnwendungsfall) sowie dem Namen des Verkehrsunternehmens (nameVU). Die Verkehrsart kennzeichnet ob es sich um BPNV=1oder SPNV=2 handelt. Diese Angaben werden durch den RMV bereitgestellt.

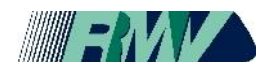

# **3.3.1.2 FahrtLinie**

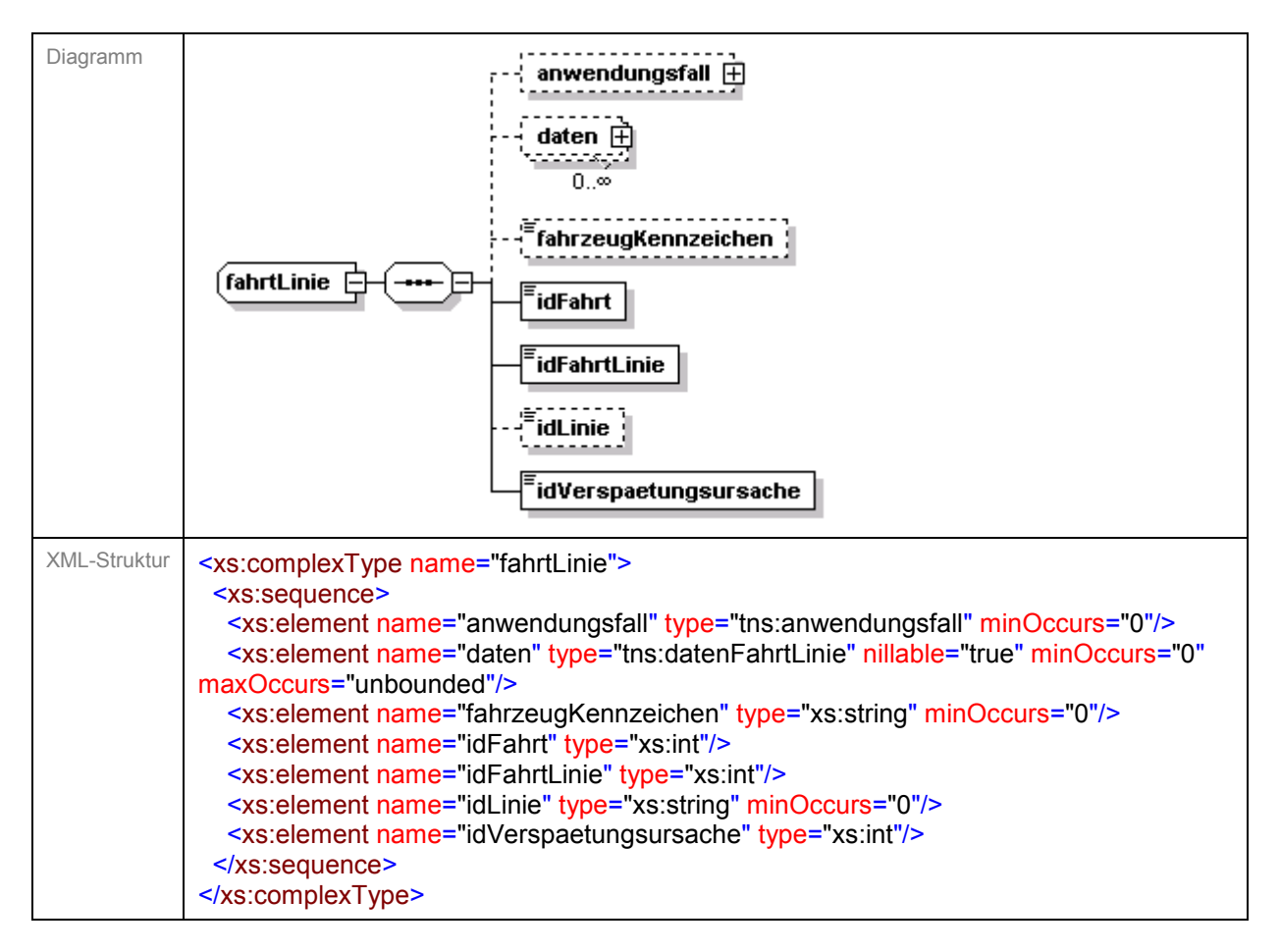

<span id="page-11-0"></span>Der Typ FahrtLinie enthält genau einen Anwendungsfall (anwendungsfall), ein oder mehrere DatenFahrtLinie (daten), ein Fahrzeugkennzeichen (fahrzeugKennzeichen), die ID der Fahrt (idFahrt), die ID von FahrtLinie (idFahrtLinie), die ID der Linie (idLinie) sowie der ID der Verspätungsursache (idVerspätungsursache).

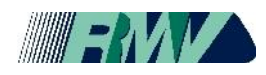

# **3.3.1.3 DatenFahrtLinie**

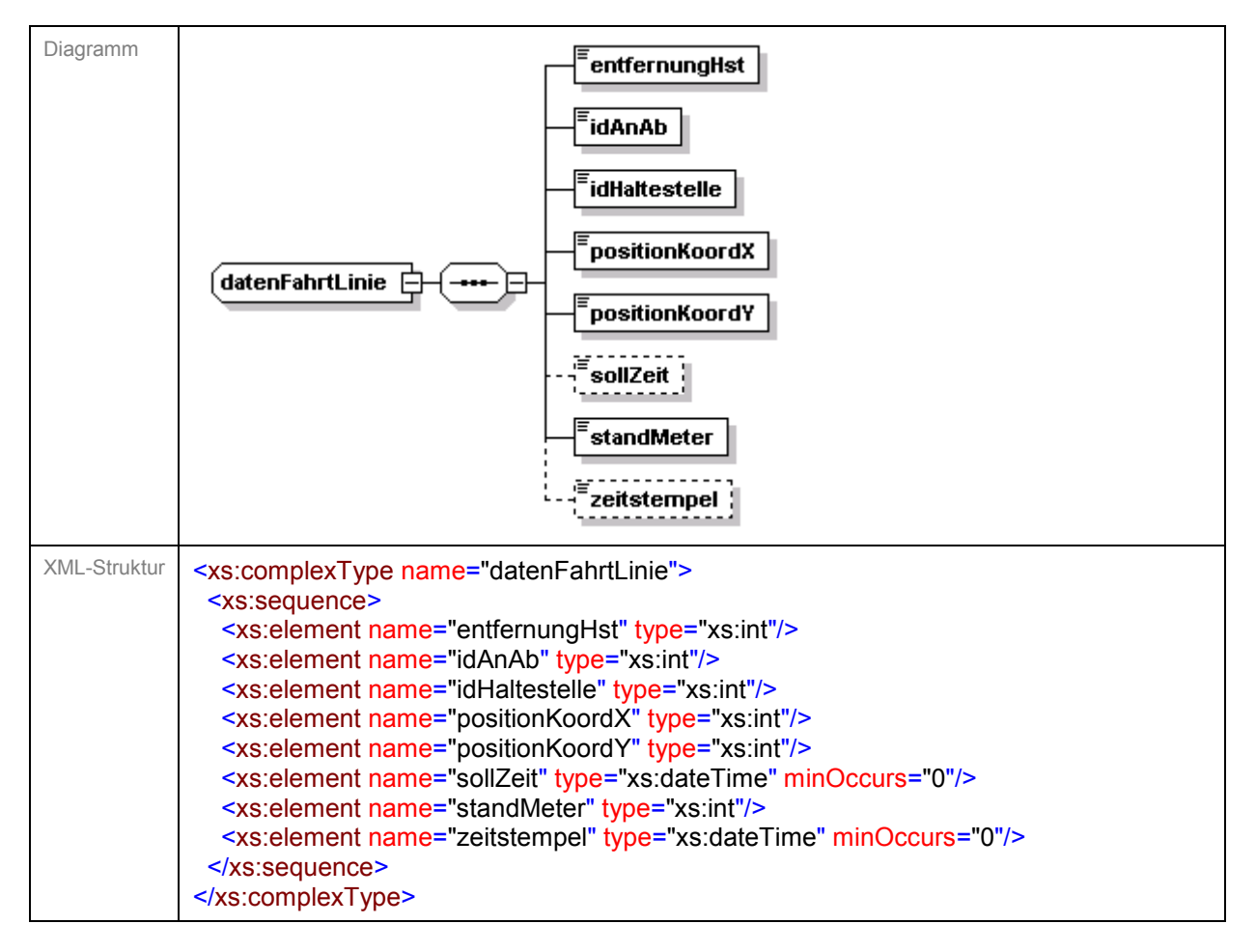

<span id="page-12-0"></span>Der Typ DatenFahrtLinie enthält die Entfernung zur nächstgelegenen Haltestelle in Metern (entfernungHst), ob es sich um eine Ankunft (0) oder Abfahrt (1) handelt (idAnAb), die ID der nächstgelegenen Haltestelle (idHaltestelle), die Longitude der GPS-Position (positionKoordX), die Latitude der GPS-Position (positionKoordY), die fahrplanmäßige Ankunftszeit (sollZeit), den Kilometerstand (standMeter) sowie die Ist-Zeit (zeitstempel).

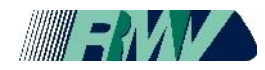

## **3.3.2 Methoden**

Folgende Methoden sind im Webservice beim AN bereitzustellen. Die Anfrage von Q-DABA geht über den Aufruf dieser Methoden.

## <span id="page-13-0"></span>**3.3.2.1 GetPuenktlichkeitLinieAnwendungsfall**

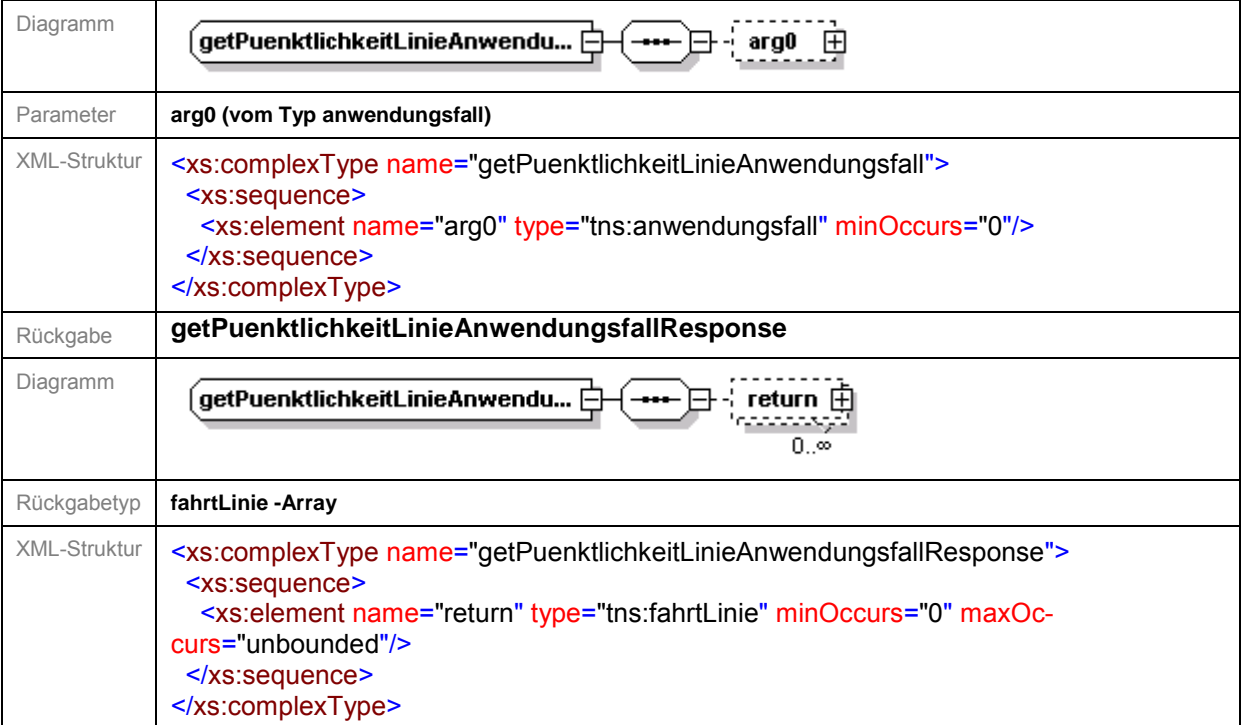

<span id="page-13-1"></span>Die Methode GetPuenktlichkeitLinieAnwendungsfall liefert alle noch nicht als abgeholt bestätigte FahrtLinie-Objekte mit den zugehörigen DatenFahrtLinie-Objekten für den übergebenen Anwendungsfall.

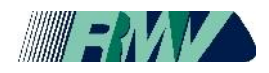

# **3.3.2.2 SetPuenktlichkeitLinie**

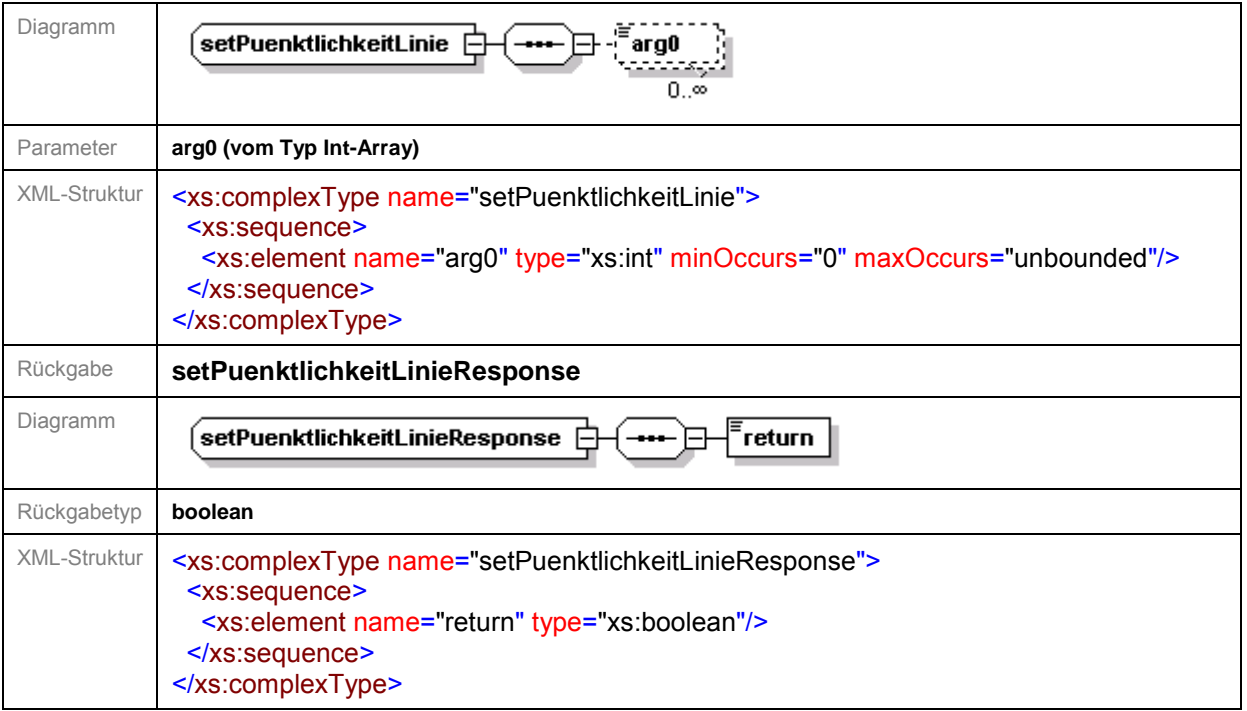

Die Methode SetPuenktlichkeitLinie bestätigt die Abholung für die übergebenen ID's von FahrtLinie-Objekten.

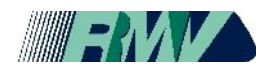

### <span id="page-15-0"></span>**4 Variante 3 - Automatischer Pünktlichkeitsdatenimport über Q-DABA-Webservice**

In Q-DABA steht ein Webservice (SOAP) bereit, über den der AN alle Daten zur Ankunftspünktlichkeit über das Internet importieren kann. Der Import in Q-DABA erfolgt automatisch. Durch die Wendung des Webservice entfällt der wöchentliche Datenimport der ASCII-Dateien durch den AN, die Bereitstellung der Daten zur Ankunftspünktlichkeit kann direkt aus den Fahrzeugen bzw. einer Leitstelle vollautomatisch erfolgen. Die Datenlieferung erfolgt einmal täglich zwischen 2 und 6 Uhr. Erreichbar ist der Webservice über einen eindeutigen URI (Uniform Resource Identifier) beim RMV. Die Zugangsdaten werden vom RMV 30 Tage vor Betriebsaufnahme dem AN bereitgestellt. Nach Bereitstellung der Daten wird ein Importtest zwischen AN und RMV vereinbart.

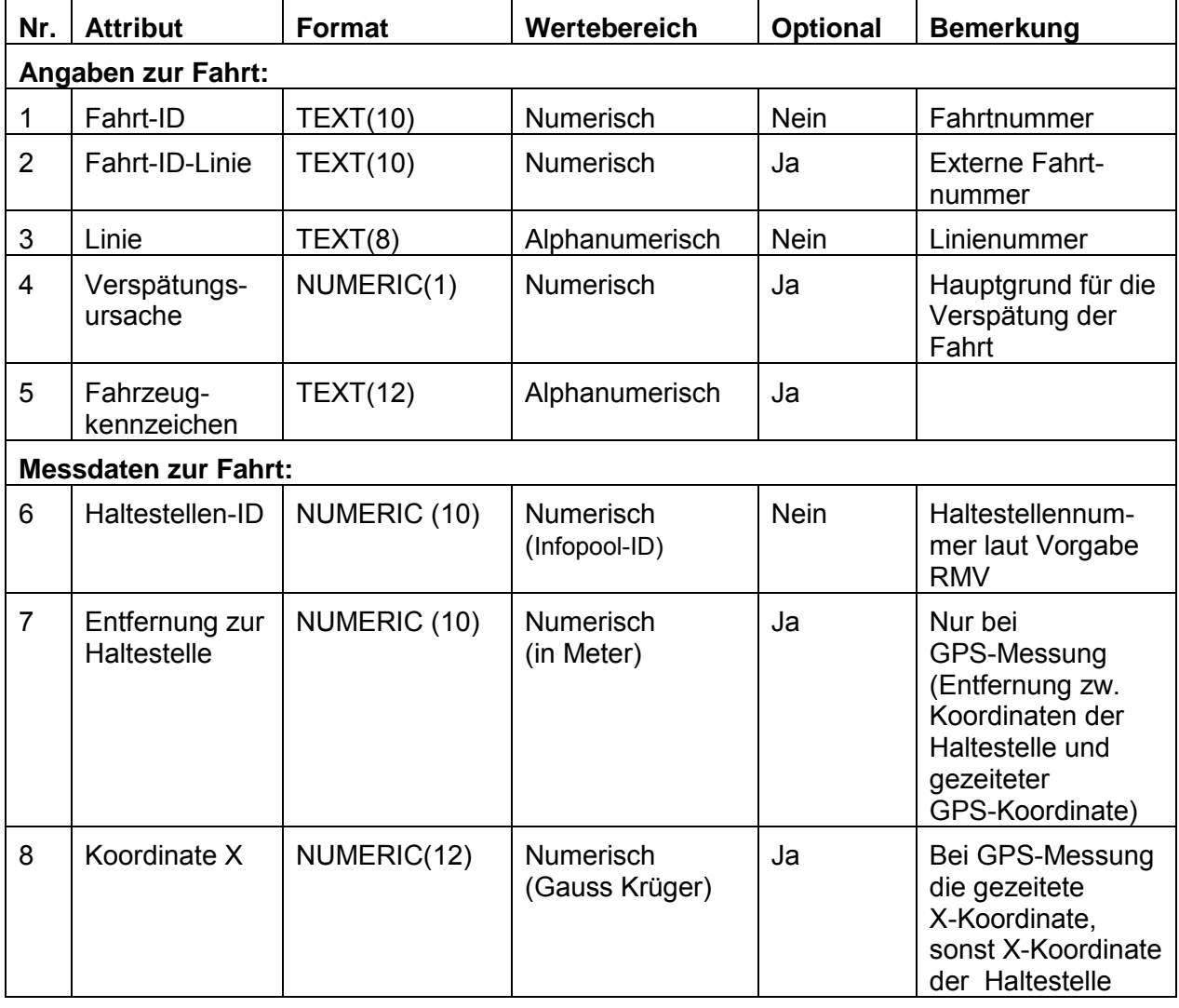

#### <span id="page-15-1"></span>**4.1 Dateninhalte die über den Q-DABA-Webservice zu importieren sind**

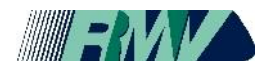

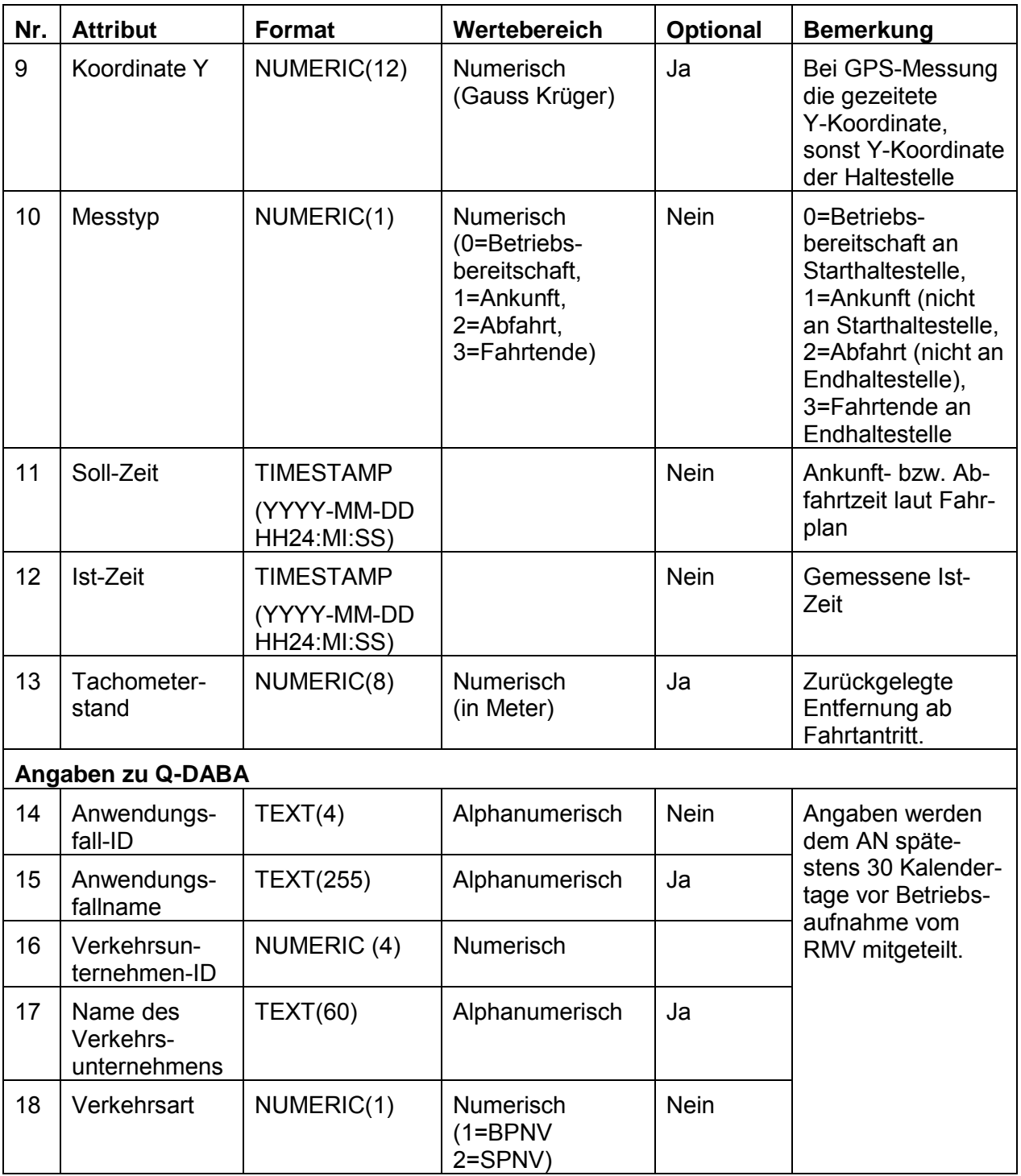

## <span id="page-16-0"></span>**4.2 Struktur des Q-DABA-Webservices**

Der Datenaustausch über den Q-DABA-Webservice erfolgt über XML-Objekte. Der Webservice stellt die WSDL (Web Services Description Language) bereit, mit der die notwendigen Strukturen für den Datenimport automatische erstellt werden können. Die Web Services Description Language (WSDL) definiert eine plattform-, programmierspra-

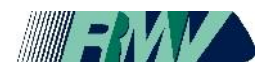

chen- und protokollunabhängige XML-Spezifikation zur Beschreibung des Netzwerkdienstes zum Austausch von Nachrichten. WSDL ist eine Metasprache, mit der die angebotenen Funktionen, Daten, Datentypen und Austauschprotokolle des Webservice beschrieben sind. Es werden die Operationen definiert, die von außen zugänglich sind, sowie die Parameter und Rückgabewerte dieser Operationen.

### <span id="page-17-0"></span>**4.3 Klassendiagramm für den Datenimport über den Q-DABA-Webservices**

Mit Hilfe der WSDL können folgende Java-Klassen automatisch erstellt werden.

<span id="page-17-1"></span>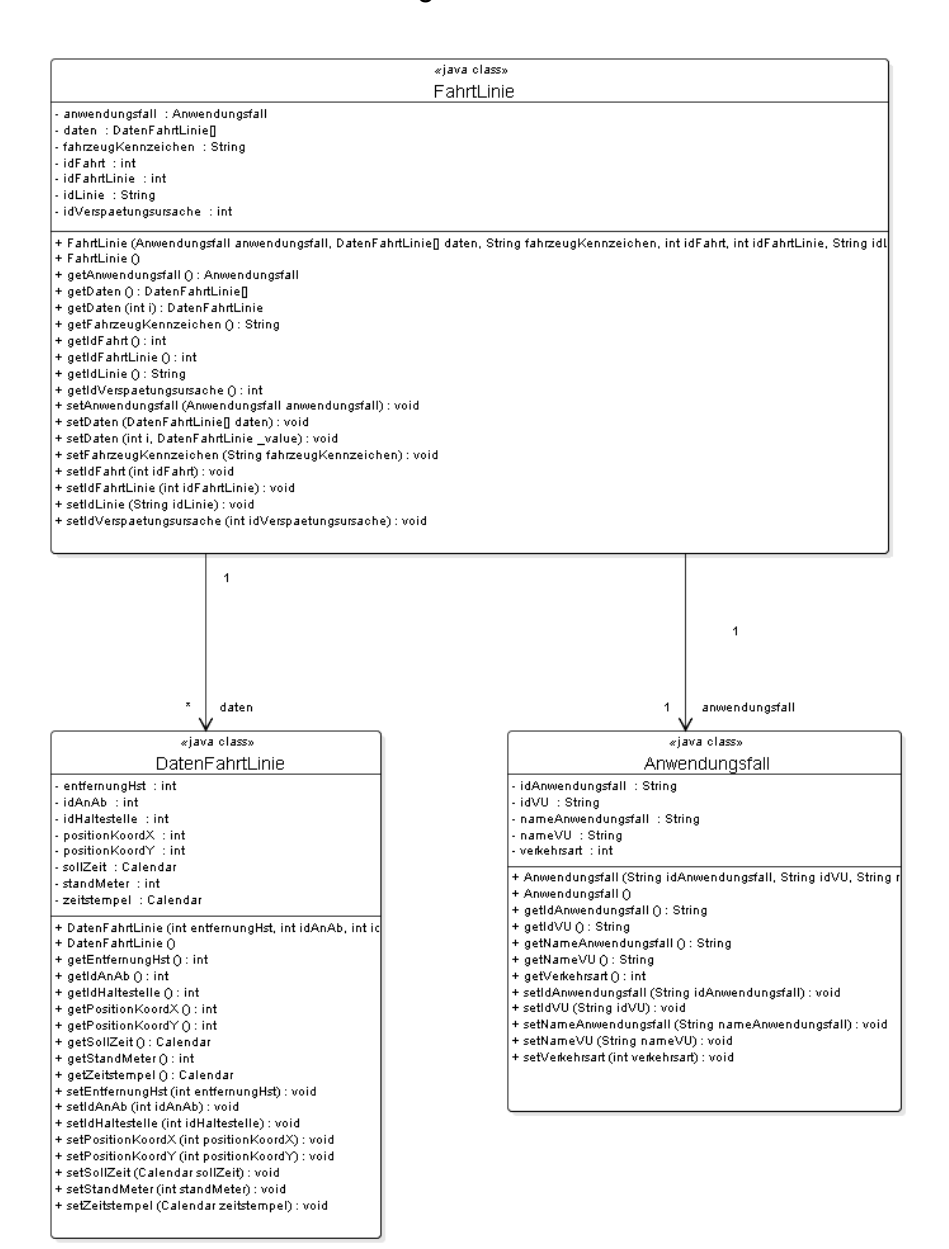

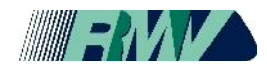

## **4.3.1 Datentypen**

<span id="page-18-0"></span>Folgende Datentypen werden vom Q-DABA-Webservice verwendet.

## **4.3.1.1 Anwendungsfall**

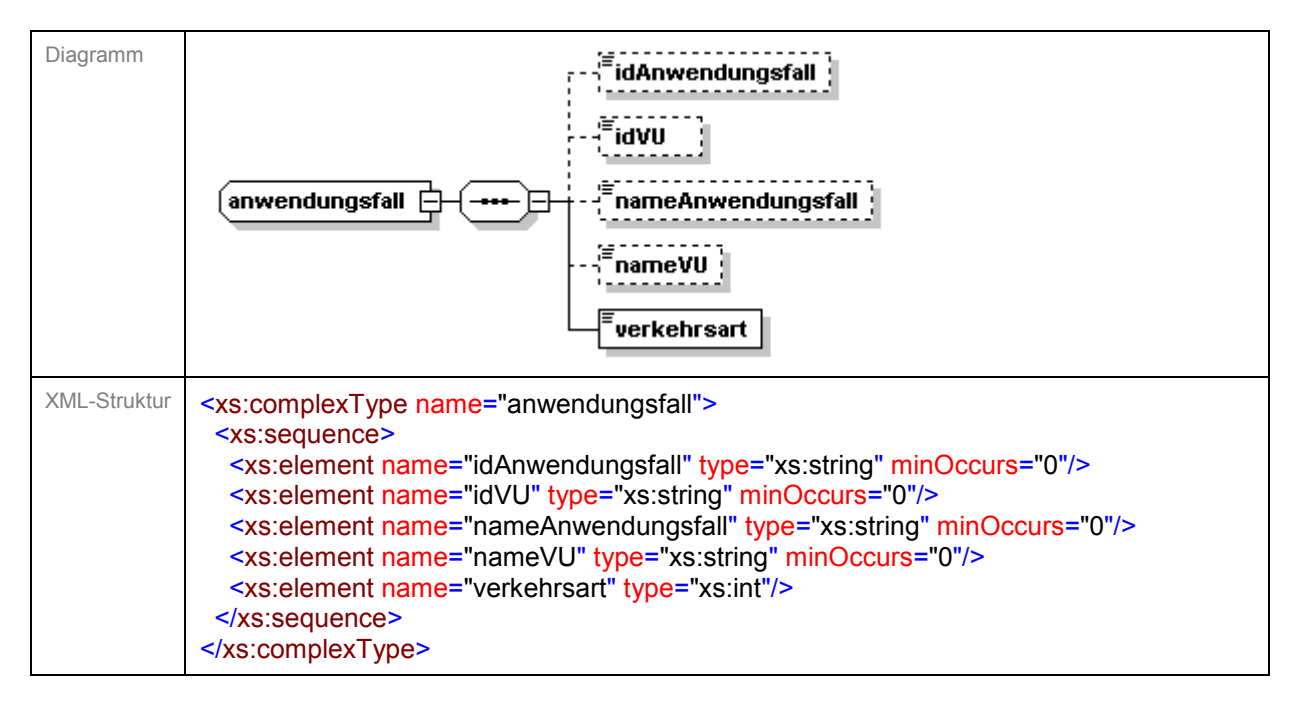

<span id="page-18-1"></span>Der Anwendungsfall beschreibt ein Linienbündel in Q-DABA. Ein Anwendungsfall besteht aus einer Anwendungsfall-ID (idAnwendungsfall), der ID des Verkehrsunternehmens (idVU), dem Namen des Anwendungsfalls (nameAnwendungsfall) sowie dem Namen des Verkehrsunternehmens (nameVU). Die Verkehrsart kennzeichnet ob es sich um BPNV=1oder SPNV=2 handelt. Diese Angaben werden durch den RMV bereitgestellt.

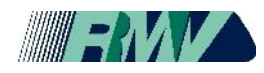

# **4.3.1.2 FahrtLinie**

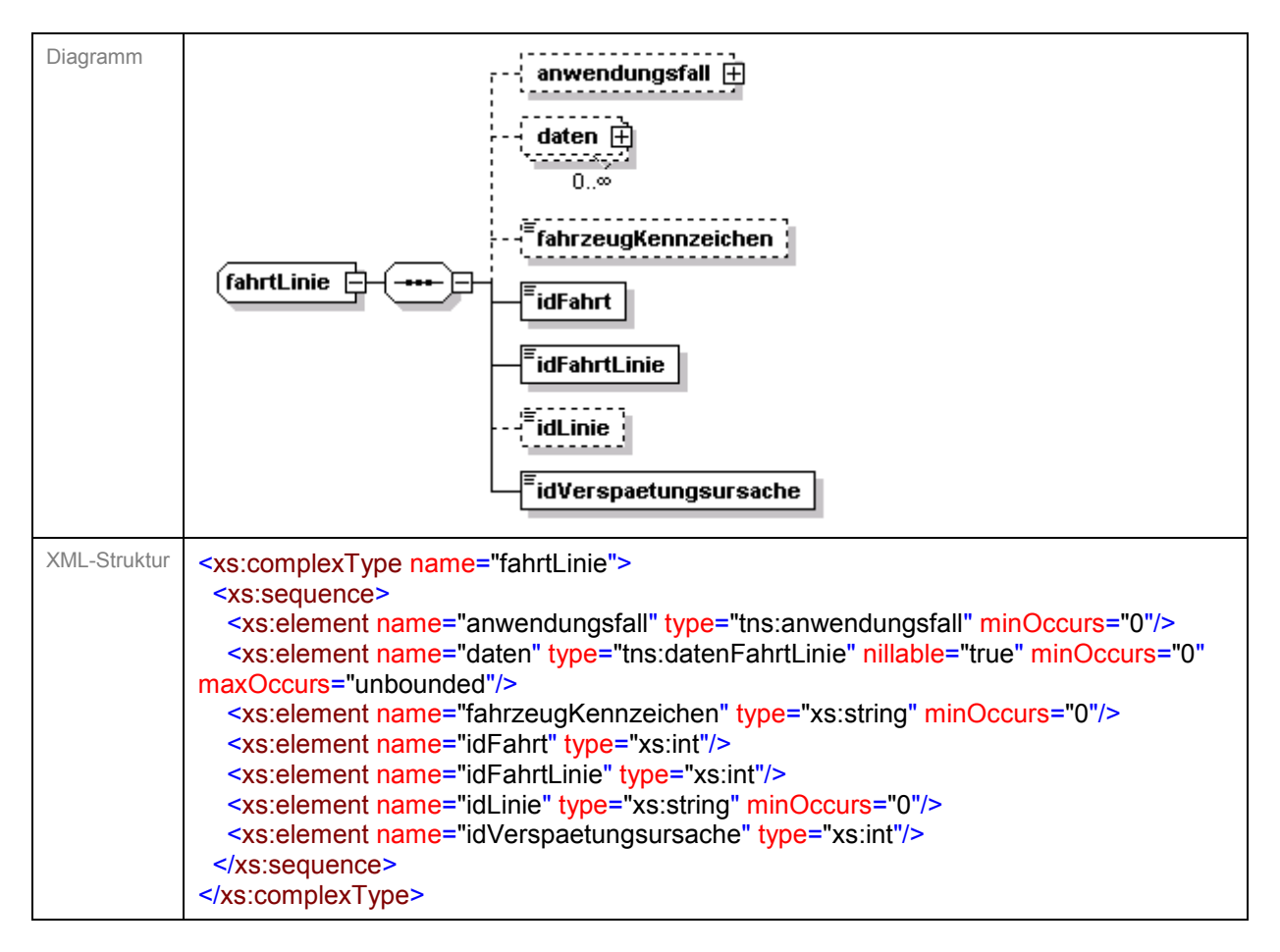

<span id="page-19-0"></span>Der Typ FahrtLinie enthält genau einen Anwendungsfall (anwendungsfall), ein oder mehrere DatenFahrtLinie (daten), ein Fahrzeugkennzeichen (fahrzeugKennzeichen), die ID der Fahrt (idFahrt), die ID von FahrtLinie (idFahrtLinie), die ID der Linie (idLinie) sowie der ID der Verspätungsursache (idVerspätungsursache).

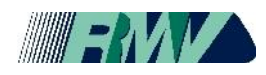

# **4.3.1.3 DatenFahrtLinie**

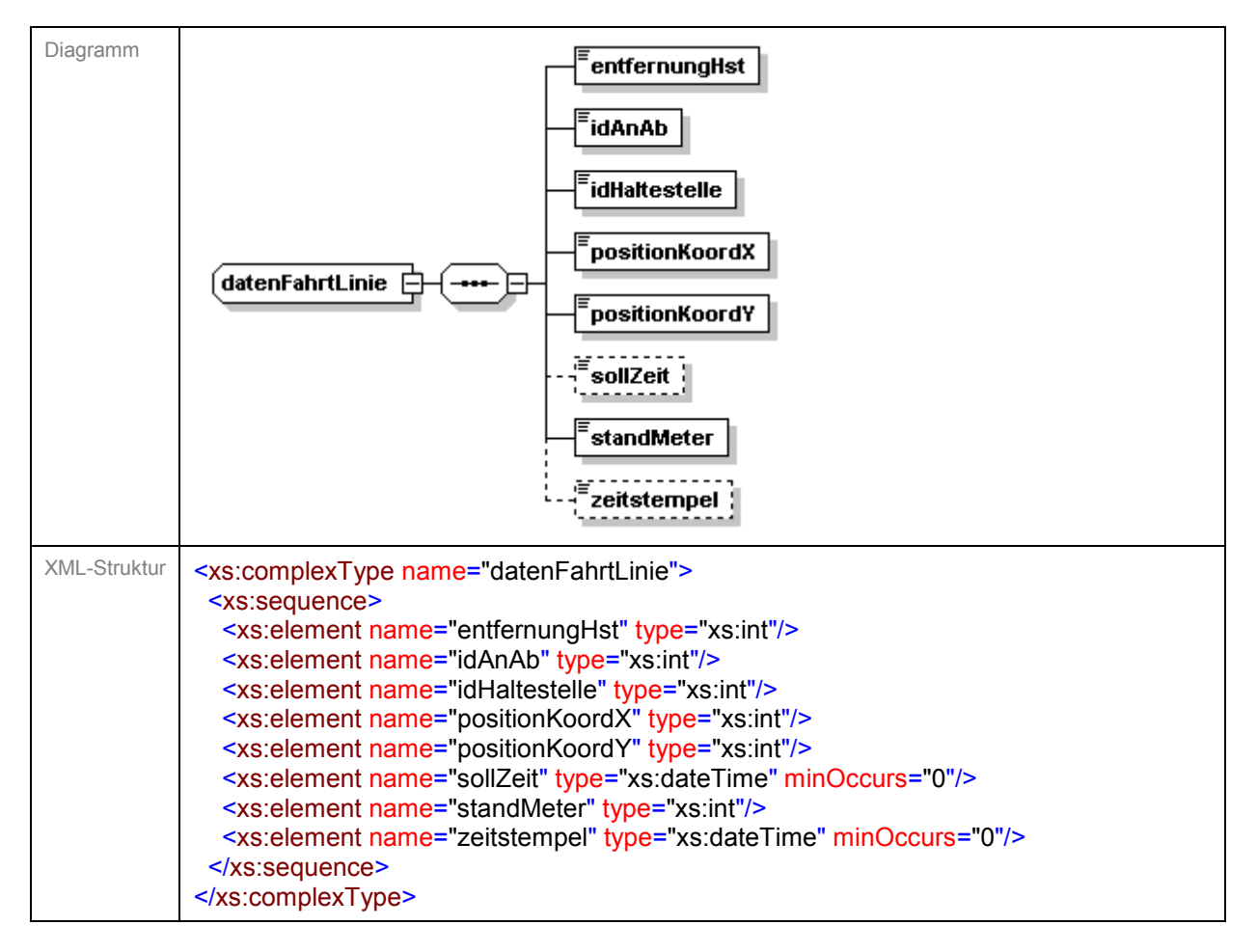

<span id="page-20-0"></span>Der Typ DatenFahrtLinie enthält die Entfernung zur nächstgelegenen Haltestelle in Metern (entfernungHst), ob es sich um eine Ankunft (0) oder Abfahrt (1) handelt (idAnAb), die ID der nächstgelegenen Haltestelle (idHaltestelle), die Longitude der GPS-Position (positionKoordX), die Latitude der GPS-Position (positionKoordY), die fahrplanmäßige Ankunftszeit (sollZeit), den Kilometerstand (standMeter) sowie die Ist-Zeit (zeitstempel).

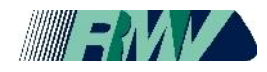

## **4.3.2 Service für den Datenimport**

Folgender Service wird vom Q-DABA-Webservice bereitgestellt.

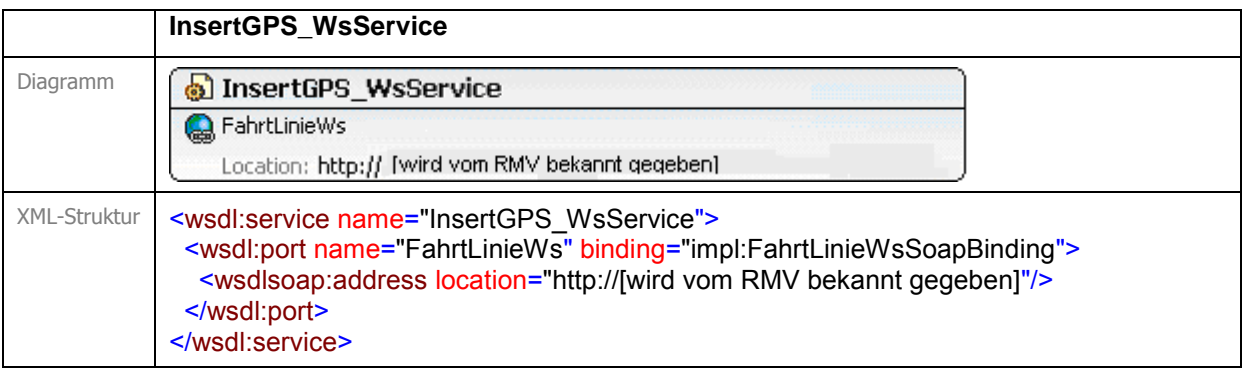

## <span id="page-21-0"></span>**4.3.3 Funktionen des Q-DABA-Webservice**

Folgende Funktion wird durch den Webservice für den Datenimport bereitgestellt.

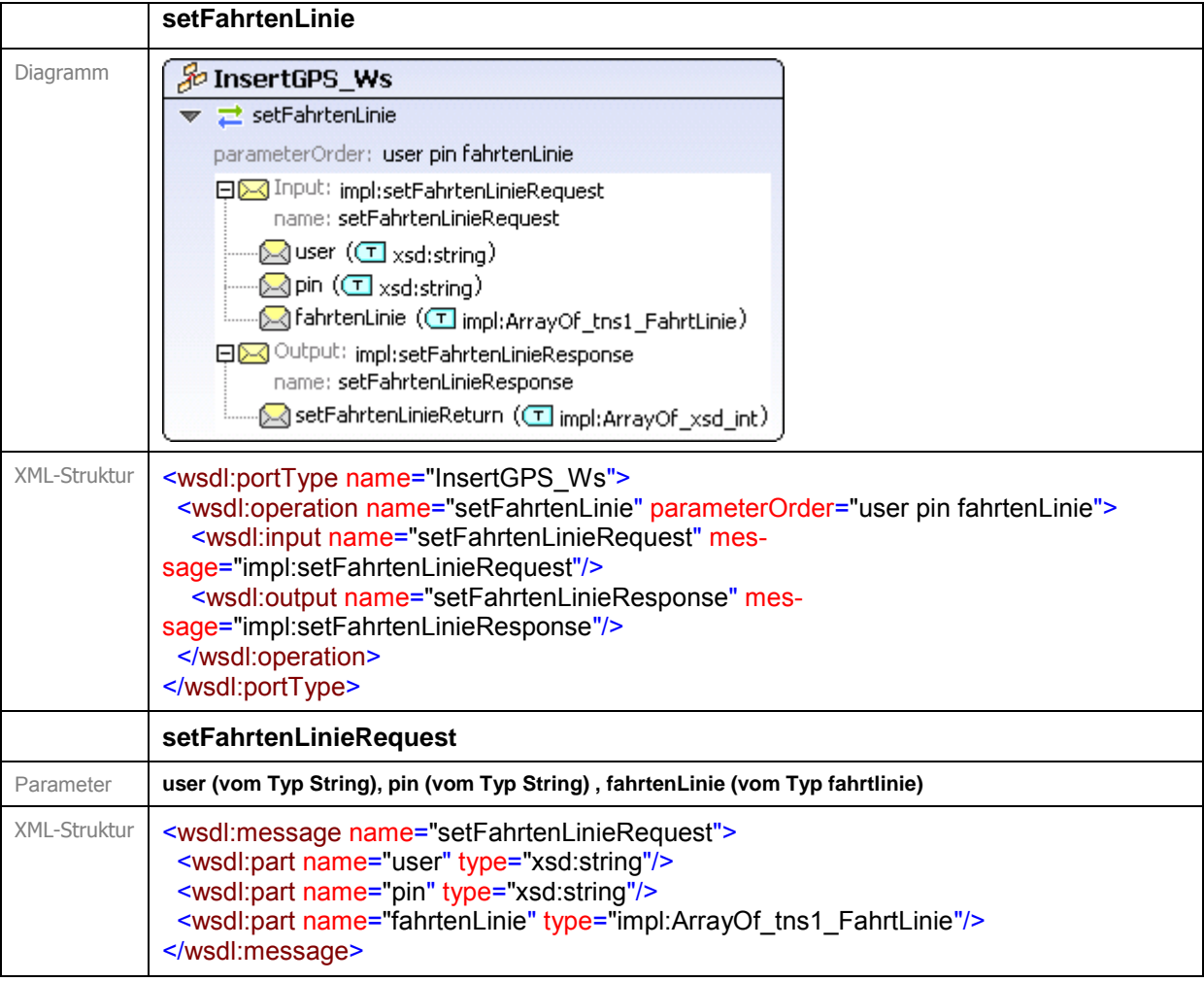

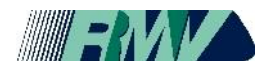

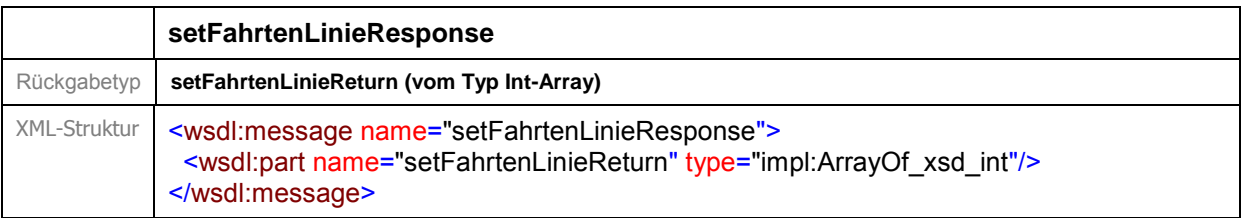

Die Funktion setFahrtenLinie wird aufgerufen mit den Parameter user, pin und einem Array von FahrtLinie-Objekten mit den zugehörigen DatenFahrtLinie-Objekten für den Import in Q-DABA. Die Rückgabe ist eine Array von int's, welche die eindeutigen ID's der Fahrten repräsentieren.